# <span id="page-0-0"></span>Sophus et Sofus Variables et POO

Alain Busser

3 février 2021

### Programme de NSI Terminale

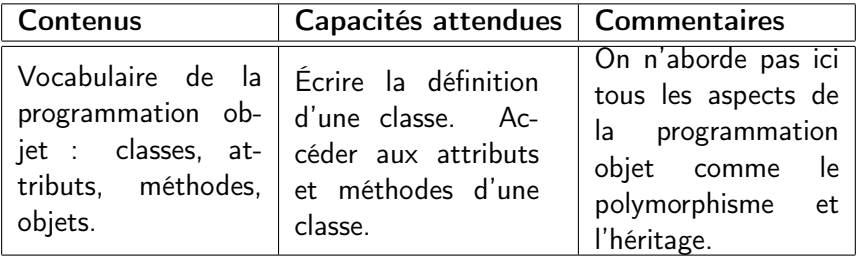

K □ ▶ K @ ▶ K 할 ▶ K 할 ▶ | 할 | K 9 Q @

## Naissance de la POO

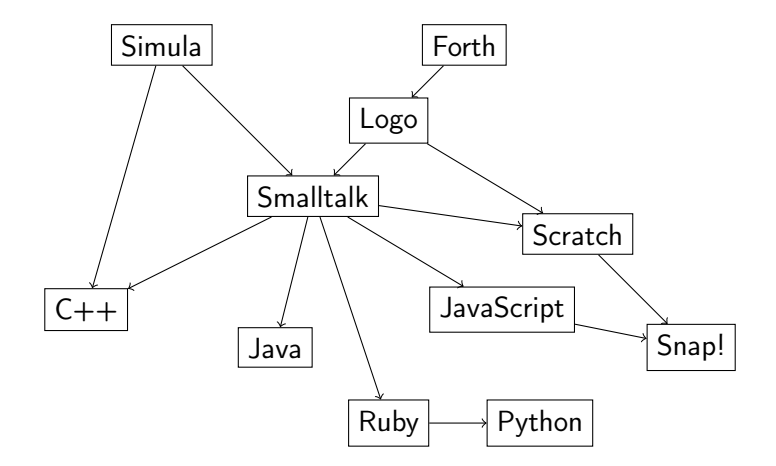

### Les objets de Simula Diagramme de Feynman

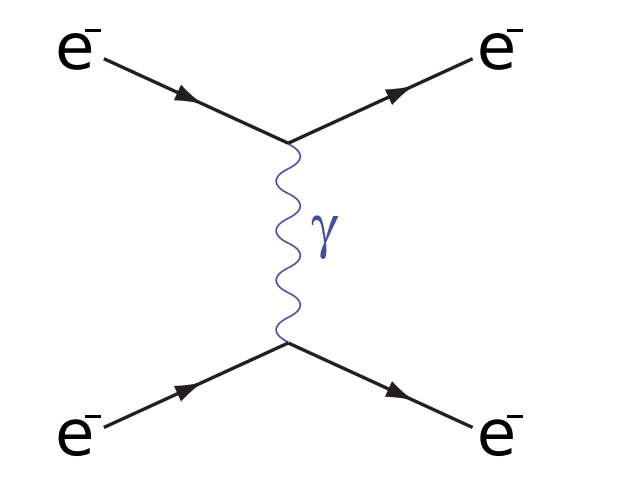

Rotation du diagramme Diagramme de Feynman

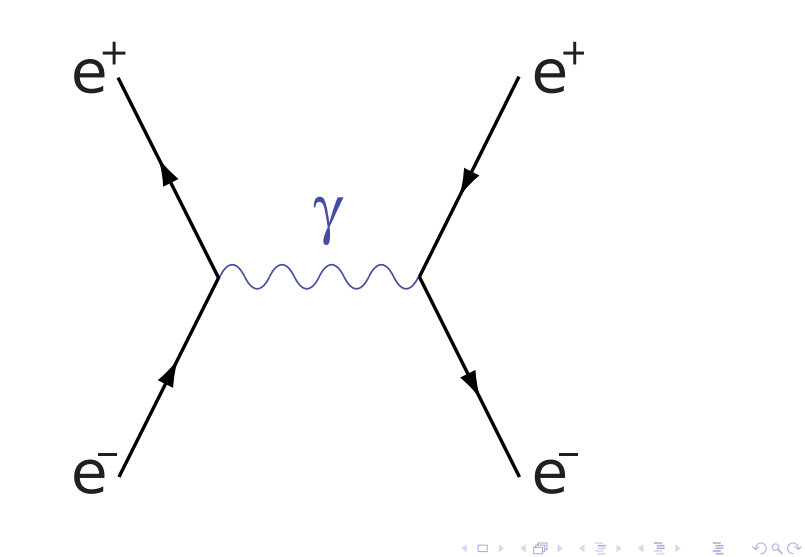

Alan Kay Prix Turing en 2003

Étudiant de Papert

- Smalltalk (POO)
- **·** fenêtres, bureau...
- ordinateur portable
- Atari, Apple, HP, Walt Disney...
- Mme Kay était l'actrice principale de Tron

Un ensemble d'objets communiquant entre eux est un micromonde.

**KORKA REPARATION ADD** 

### Piaget selon Minsky Y a-t-il plus d'œufs ou de coquetiers ?

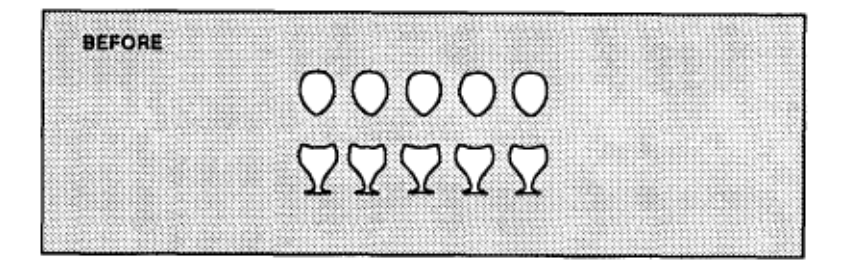

K ロ X K 個 X X 불 X X 불 X … 불

- 5 ans : autant de chaque
- 7 ans : autant de chaque

### Piaget selon Minsky Y a-t-il plus d'œufs ou de coquetiers ?

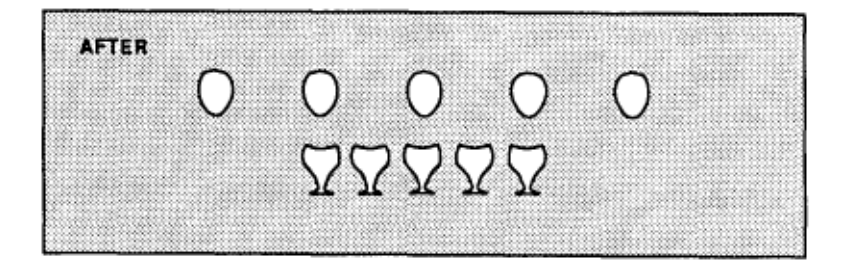

メロト メ都 トメ 君 トメ 君 トッ 君 い

- 5 ans : plus d'œufs que de coquetiers
- 7 ans : autant de chaque

### Piaget selon Minsky Principe d'invariance (Papert)

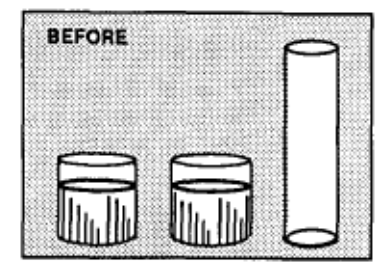

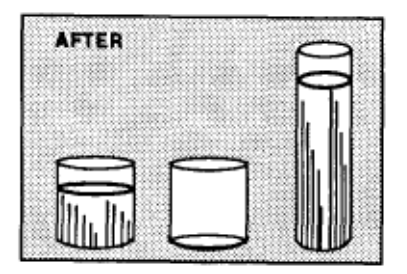

 $4$  ロ )  $4$   $\overline{r}$  )  $4$   $\overline{z}$  )  $4$   $\overline{z}$  )

 $299$ 

Þ

Il y en a plus après, qu'avant.

Logo Seymour Papert

Deux définitions en Logo

- **TO procedure**
- CALL variable

Exemple CALL 3.14159265 "pi" CALL 2.25 "R" Alors 2 \* :pi \* :R est plus simple que  $2 * 3.14159265 * 2.25$ 

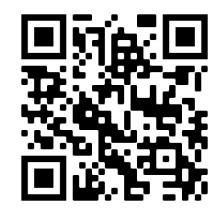

K ロ > K @ > K 할 > K 할 > → 할 → ⊙ Q Q\*

[Sophus et Sofus](#page-0-0)

#### Logo Seymour Papert

Trois applications de Logo à l'enseignement de l'analyse :

- **·** calcul intégral
- équations différentielles
- **•** invariants topologiques
- $CALI.$ : TOTAL + FIELD "TOTAL"

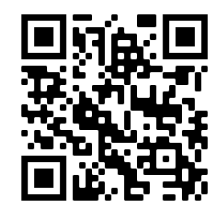

KEL KARIK KEL KEL KARIK

### Programme de mathématiques Première technologique

Le programme vise la consolidation des notions de variable[..] Capacités attendues

Variables :

- utiliser un générateur de nombres aléatoires entre 0 et 1 pour simuler une loi de Bernoulli de paramètre  $p$ ;
- utiliser la notion de compteur ;
- utiliser le principe d'accumulateur pour calculer une somme, un produit.

4 D X 4 P X 3 X 4 B X 3 B X 9 Q O

# Attribut

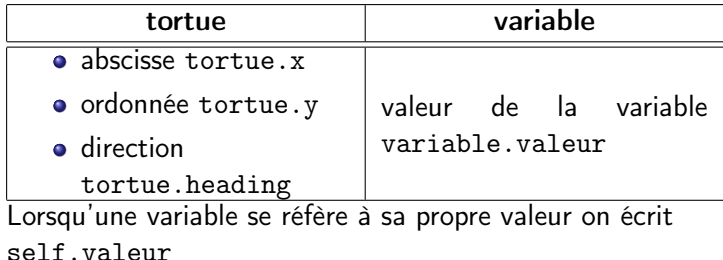

K ロ ▶ K @ ▶ K 할 ▶ K 할 ▶ | 할 | 2000

#### Méthode Accesseur

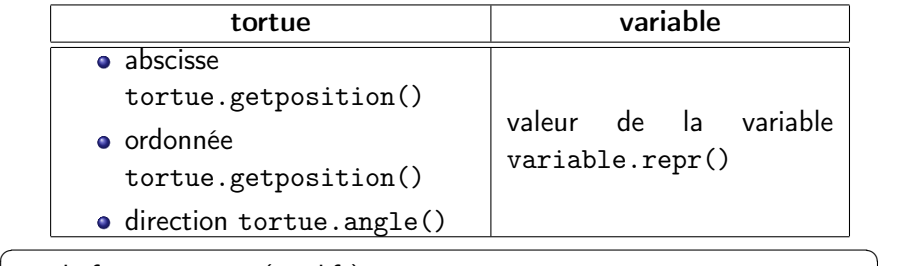

 $def \_\preceq_{\text{repr}} (self):$ return str (self.valeur)  $\begin{pmatrix} 1 & 1 & 1 \\ 1 & 1 & 1 \\ 1 & 1 & 1 \end{pmatrix}$ 

permet de faire print(variable)

[Sophus et Sofus](#page-0-0)

### Méthode Transformateur (ou mutateur)

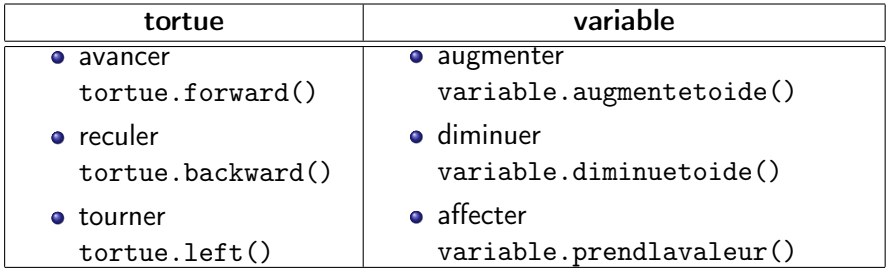

K ロ X K @ X K 할 X K 할 X ( 할 )

# Augmentation

✞ ☎ d e f augmente\_toi\_de ( s e l f , d=1,mode=None ) : i f mode == p o u r c e n t s : s e l f . v a l e u r ∗= 1+d/100 e l s e : s e l f . v a l e u r += d ✝ ✆

K ロ ▶ K @ ▶ K 할 ▶ K 할 ▶ | 할 | 2000

# **Diminution**

```
\n
$$
\text{def } \text{dim } \text{true\_toi\_de}(\text{self.,d=1,mode=None}):
$$
\nif mode == pourcents:\n    self.valueur *= 1-d/100\nelse:\n    self.valueur -= d\n
```

K ロ ▶ K @ ▶ K 할 ▶ K 할 ▶ | 할 | X 9 Q @

### Autres méthodes

```
\overline{a}def multiplie_toi_par(self,d=2,mode=None):
      if mode = pourcents:
          s e l f . v a l e u r \approx d/100e l s e :
          self valeur *= d
  def divise toi par (self, d=2, mode=None):
      if mode = pourcents:
          s elf. valeur /= d/100e l s e :
          self. valeur /= d
```
 $\overline{\phantom{a}}$   $\overline{\phantom{a}}$   $\overline{\$ 

**KORA (FRAGE) A EL VIGO** 

### Autres méthodes

```
\overline{a}def eleve to i (self, p=au carre):
          self . valeur **= p
  def inverse toi (self):
          self. valeur = 1/self. valeur
  def double toi (self):
          self, valeur *= 2def triple to i (self):
          s e l f valeur * = 3def decuple toi (self):
          self valeur *=10
```
 $\overline{\phantom{a}}$   $\overline{\phantom{a}}$   $\overline{\$ 

**KORKA REPARATION ADD** 

# Objet et Classe

✞ ☎ c l a s s V a r i a b l e ( ) : d e f \_\_init\_\_ ( s e l f , v ) : s e l f . v a l e u r = f l o a t ( v ) d e f \_\_repr\_\_ ( s e l f ) : r e t u r n s t r ( s e l f . v a l e u r ) ✝ ✆

K ロ ▶ K @ ▶ K 할 ▶ K 할 ▶ | 할 | 2000

# Collatz

$$
u = \begin{bmatrix} u = \text{Variable} (13) \\ \text{while } u.\text{value} & l = 1: \\ \text{if } u.\text{est\_impair()}: \\ u.\text{triple\_toi()} \\ u.\text{augmente\_toi\_de(1)} \\ u.\text{divise\_toi\_par(2)} \end{bmatrix}
$$

K ロ ▶ K @ ▶ K 할 ▶ K 할 ▶ | 할 | X 9 Q @

#### Intégrale méthode des rectangles

```
\sqrt{1 - \frac{1}{2}}from sofus import *def integrale (f, a, b):
                dx = 0.0001x = \text{Variable} (a)S = \text{Variable}(0)while x valeur \lt b
                         S . augmente toi de (f ( x . valueur ) * dx )x augmente toi de (dx)return S. valeur
\overline{\phantom{a}} \overline{\phantom{a}} \overline{\
```
**KORKA REPARATION ADD** 

#### Intégrale méthode des rectangles

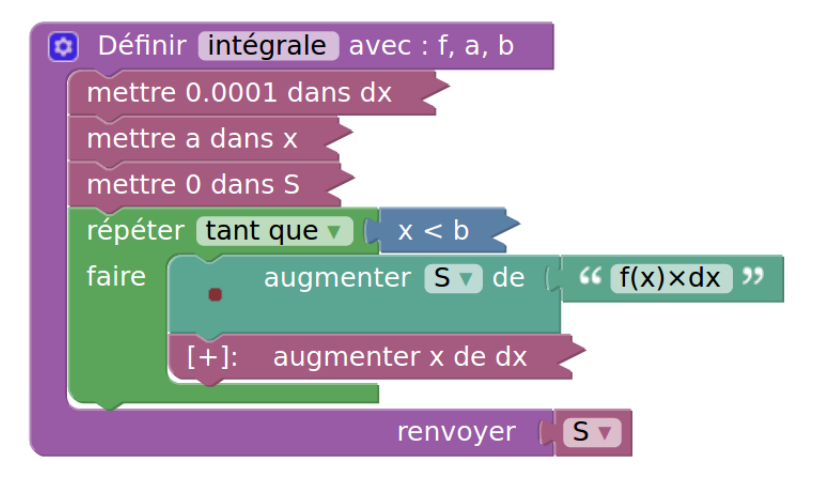

**KORKA REPARATION ADD** 

### **Matrices** Similitude itérée

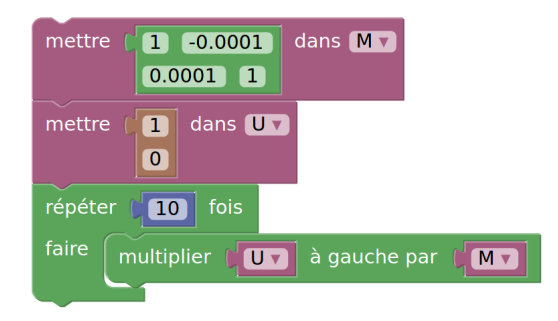

K ロ ▶ K 레 ▶ K 레 ▶ K 레 ≯ K 게 회 게 이 및 사 이 의 O

$$
\overrightarrow{U} \left(\begin{array}{c} 0{,}99999955 \\ 0{,}00099999988 \end{array}\right)
$$

### **Matrices** Rotation

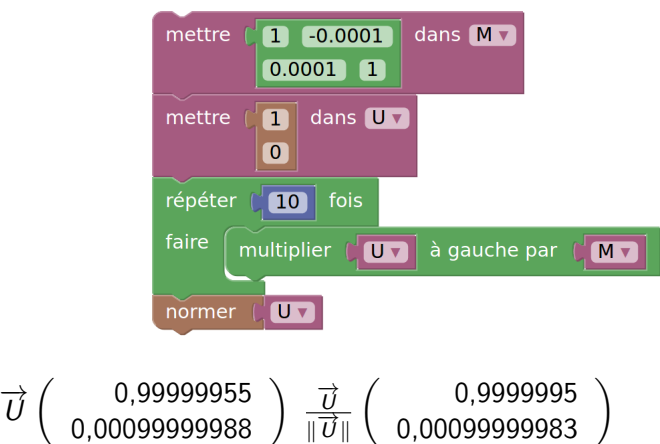

### Algorithme CORDIC COordinate Rotation DIgital Computer

(Jack Volder 1959) Pour appliquer à 
$$
\begin{pmatrix} 1 \\ 0 \end{pmatrix}
$$
 une rotation de 0,25 radian, on peut lui appliquer

K ロ ▶ K 레 ▶ K 레 ▶ K 레 ≯ K 게 회 게 이 및 사 이 의 O

2 rotations d'un déciradian

• 5 rotations d'un centralian  
\n
$$
\begin{pmatrix}\n\cos(0.25) & -\sin(0.25) \\
\sin(0.25) & \cos(0.25)\n\end{pmatrix} =
$$
\n
$$
\begin{pmatrix}\n\cos(0.1) & -\sin(0.1) \\
\sin(0.1) & \cos(0.1)\n\end{pmatrix}^2 \times \begin{pmatrix}\n\cos(0.01) & -\sin(0.01) \\
\sin(0.01) & \cos(0.01)\n\end{pmatrix}^5
$$

## Groupe de Lie

L'ensemble des matrices 
$$
\begin{pmatrix} \cos(t) & -\sin(t) \\ \sin(t) & \cos(t) \end{pmatrix}
$$
 est le groupe  $\mathcal{SO}_2(\mathbb{R})$ .

**KORKA REPARATION ADD** 

Un groupe de Lie est un groupe tel que

- Pour tout a,  $x \mapsto a \times x$  est différentiable
- Pour tout  $b, x \mapsto x \times b$  est différentiable
- $\textsf{x} \mapsto \textsf{x}^{-1}$  est différentiable

#### Algorithme CORDIC COordinate Rotation DIgital Computer

Pour appliquer à  $\begin{pmatrix} 1 \\ 0 \end{pmatrix}$ 0 ) une similitude de 0,25 radian, on peut lui appliquer

2 similitudes d'un déciradian

\n- 5 similitudes d'un centralian
\n- \n
$$
\begin{pmatrix}\n 1 & -\tan(0.25) \\
 \tan(0.25) & 1\n \end{pmatrix}\n \propto
$$
\n
$$
\begin{pmatrix}\n 1 & -\tan(0.1) \\
 \tan(0.1) & 1\n \end{pmatrix}^2 \times \begin{pmatrix}\n 1 & -\tan(0.01) \\
 \tan(0.01) & 1\n \end{pmatrix}^5
$$
\n
\n- \n Une fois  $T = \tan(t)$  calculé, on en déduit  $\cos(t) = \sqrt{\frac{1}{1+T^2}}$  et  $\sin(T) = T \times \cos(t)$ \n
\n

# Espace tangent

L'ensemble des 
$$
\begin{pmatrix} 1 \\ \tan(t) \end{pmatrix}
$$
 est une droite : l'espace tangent au  
groupe de Lie, en  $\begin{pmatrix} 1 \\ 0 \end{pmatrix}$ .  
 $\begin{pmatrix} 1 & -\tan(t) \\ \tan(t) & 1 \end{pmatrix} = I + \tan(t) \times \begin{pmatrix} 0 & -1 \\ 1 & 0 \end{pmatrix}$   
L'ensemble des  $\begin{pmatrix} 0 & -z \\ z & 0 \end{pmatrix}$  est un espace vectoriel : l'algèbre de  
Lie so<sub>2</sub> du groupe de Lie  $SO_2(\mathbb{R})$ .  
 $\begin{pmatrix} 0 & -a \\ a & 0 \end{pmatrix} \begin{pmatrix} 0 & -b \\ b & 0 \end{pmatrix} = \begin{pmatrix} -ab & 0 \\ 0 & -ab \end{pmatrix}$ 

K ロ ▶ K @ ▶ K 할 ▶ K 할 ▶ | 할 | 2000

## Algèbre de Lie

 $[A, B] = AB - BA$  $B \mapsto [A, B]$  est l'adjointe de A notée ad<sub>A</sub>  $(A, B) \mapsto tr(\overline{ad}_A \circ \overline{ad}_B)$  est une forme bilinéaire : la forme de Killing Si  $\exists B \in \mathfrak{g}, \forall A \in \mathfrak{g}, [A, B] = \alpha(A) \times B$ , la forme linéaire  $\alpha$  s'appelle une racine de g Le groupe des symétries des racines s'appelle le groupe de Weyl de l'algèbre de Lie.

**KORA (FRAGE) A EL VIGO** 

## Système de racines

#### Définition

Un ensemble de vecteurs  $\alpha$  d'un e.v. euclidien E est un système de racines si

- L'e.v. engendré par les  $\alpha$  est E
- $\bullet$  Les seuls vecteurs du système qui sont colinéaires à  $\alpha$  sont  $\alpha$ et  $-\alpha$
- le système de racines est symétrique par rapport à l'hyperplan perpendiculaire à  $\alpha$
- le produit scalaire de deux racines  $\alpha$  et  $\beta$  est le multiple du carré scalaire de  $\alpha$  par un demi-entier.

**KORKA REPARATION ADD** 

L'angle entre deux racines ne peut être que  $\frac{\pi}{2}$ ,  $\frac{\pi}{3}$  $\frac{\pi}{3}$ ,  $\frac{\pi}{4}$  $\frac{\pi}{4}$ ,  $\frac{\pi}{6}$  $\frac{\pi}{6}$  ou leur supplémentaire.

## Diagramme de Dynkin

Eugene Dynkin associe à chaque système de racines, un multigraphe, tel que

- chaque sommet du graphe représente une racine
- si l'angle entre deux racines est  $\frac{\pi}{2}$ , il n'y a pas d'arête entre les deux sommets
- si l'angle entre deux racines est  $2\frac{\pi}{3}$ , il y a une arête entre les sommets
- si l'angle entre deux racines est 3 $\frac{\pi}{4}$ , il y a une double arête entre les sommets
- si l'angle entre deux racines est 5 $\frac{\pi}{6}$ , il y a une triple arête entre les sommets

**A O A Y A P A P A P A SHOP** 

#### Classification des groupes de Lie Il n'existe pas d'autres diagrammes de Dynkin que

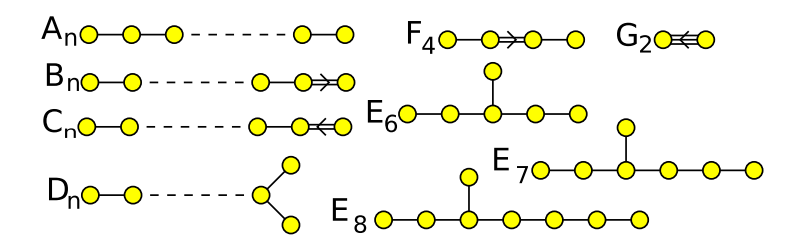

 $4$  ロ )  $4$   $\overline{r}$  )  $4$   $\overline{z}$  )  $4$   $\overline{z}$  )

 $D_3 = A_3$ algèbre de Lie so(6) groupe de Lie SO(6)

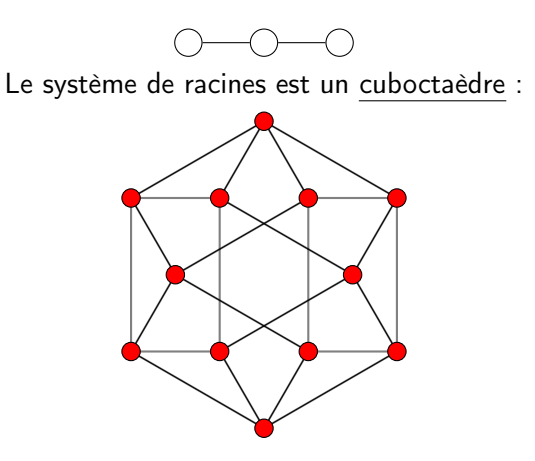

K ロ ▶ K 레 ▶ K 레 ▶ K 레 ≯ K 게 회 게 이 및 사 이 의 O

<span id="page-34-0"></span> $D_4$ algèbre de Lie so(8) groupe de Lie SO(8)

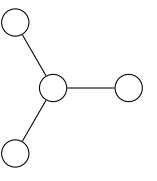

Le système de racines est un icositétrachore :

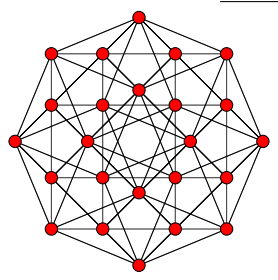

メロメ メ都 メメ きょうくぼん

 $\mathbb{B}$